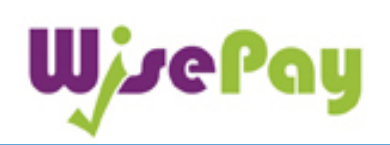

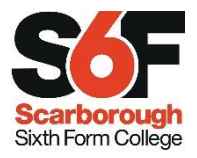

The quick user guide in easy steps:

1. Access WisePay by going to the S6F college website and

WirePau clicking on the logo  $\sqrt{a}$  at the end of the web page and save on your phone/tablet/computer for future access

- 2. How to log on:
	- a. User name your student number only e.g. 301000
	- b. Password first two letters of your last name, THE FIRST letter is a capital and your FULL date of birth numbers only:

E.g. Jonny **Th**ompson 25/05/2002 – password Th25052002

- 3. How you can pay by:
	- a. Credit card
	- b. Debit card
- 4. If you forget your password, request a new password by clicking on the forgotten password link on the log in page. The email address to send your new password link to is your college email address student number@student.s6f.org.uk e.g. 301000@student.s6f.org.uk
- 5. WisePay is to pay for: **Trips/Exam & Music fees /Transport/Equipment/Subscriptions**

Still having problems or need some help – go and see Jonny in Student Services and he'll be happy to help. He can:

- a. Help you log on if you are having problems
- b. Send a change of password link
- c. Give you a quick tutorial

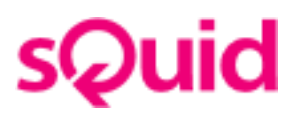

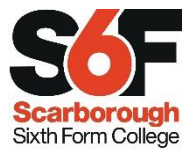

In Café 6 students are provided with a cashless catering option known as sQuid. All students have been issued with a college ID card which is also their Squid card.

To put money on your sQuid card:

- Register your card at www.squidcard.com/s6f or click on the **SQUIC** logo on the College website www.s6f.org.uk at the end of the page and click on link to log in
- Maximum amount is £100.00
- **If you are on Student Financial Support the funds for** meals are put on your sQuid card so it is important to register your card
- Students who have been provided with free or subsidised meals will get their sQuid cards loaded up at the beginning of the month e.g. the  $1<sup>st</sup>$  October to spend for October
- If you lose your card please go to the student library to get a replacement. You will need to register your new card to get the balance transferred. This is especially important to do if you are receiving Student Financial Support to ensure your payment goes on your new card
- If you are having problems, have any questions or need help go to see Jonny in Student Services and he'll be able to happy to help

However, you are welcome to pay in cash

L,